# Ultimate Haskell Cheat Sheet

## **Structure**

func :: type -> type func  $x = expr$ 

fung :: type -> [type] -> type fung  $x$   $xs$  =  $expr$ 

main = do code code

...

## Function Application

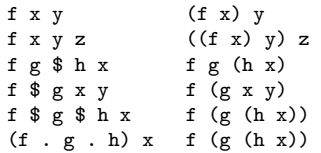

## Binding Types

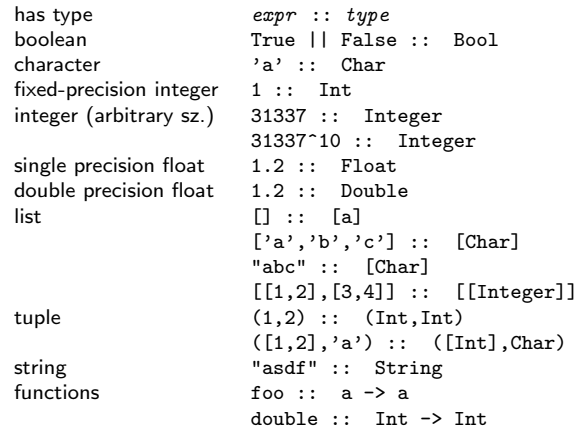

## Binding Classes (Typeclasses)

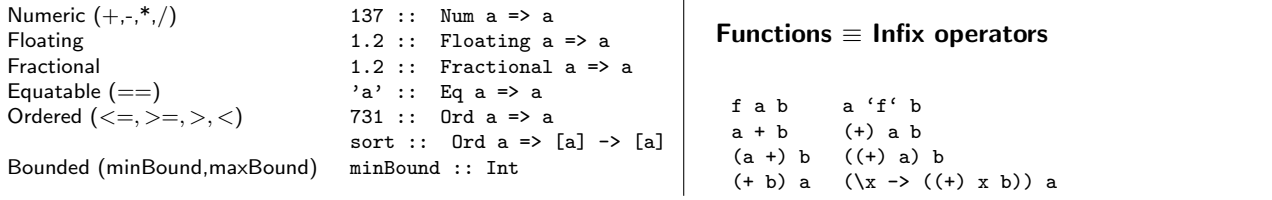

## Declaring Types and Classes

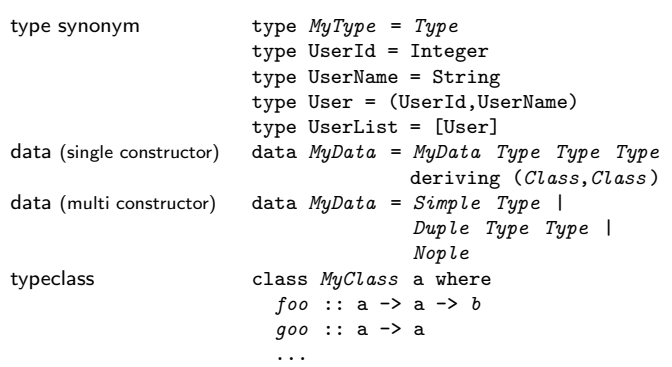

## Operators (grouped by precedence)

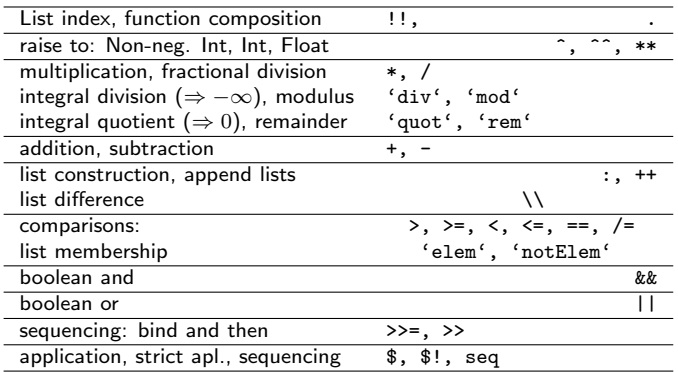

NOTE: Highest precedence (first line) is 9, lowest precedence is 0. Those aligned to the right are right associative, all others left associative: except comparisons, list membership and list difference which are non-associative. Default is infixl 9.

#### Defining fixity

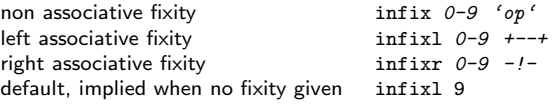

## Common functions

#### Lists (and Strings (which are lists...))

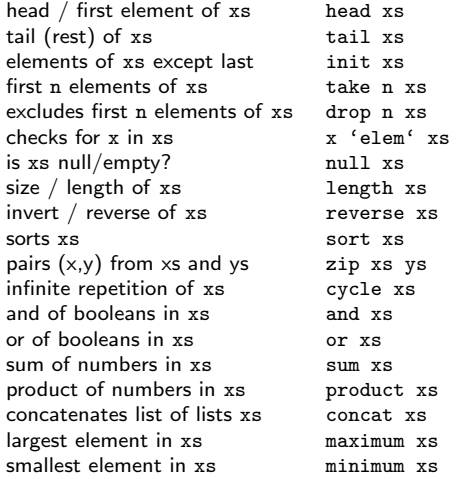

## Tuples

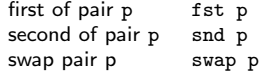

#### Higher-order / Functors

apply f to each  $\times$  in  $\times$ s map f  $\times$ s fold -  $(z'f'$  left) 'to' right foldl  $f z$  xs :: (a -> b -> a) -> a -> [b] -> a fold - right 'to' (left 'f' z) foldr f z xs :: (a -> b -> b) -> b -> [a] -> b filter all xs satisfying p xs filter p xs

#### IO – Must be "inside" the IO Monad

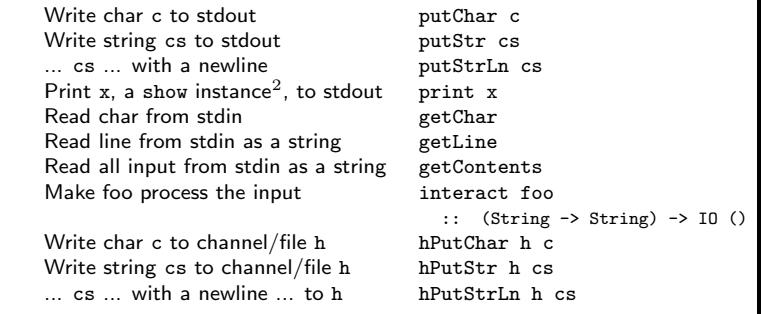

## Pattern Matching

#### Simple Pattern Matching

Number 3  $\frac{3}{2}$ <br>Character 'a'  $\frac{3}{2}$ Character 'a' 'a'<br>Emnty string "" Empty string

#### List Pattern Matching

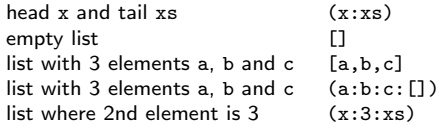

#### Other Types Pattern Matching

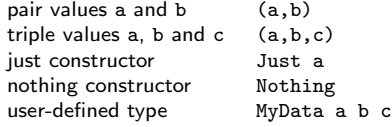

#### Wildcard Pattern "Matching"

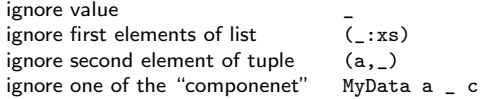

#### Nested Pattern

```
match first tuple on list ((a,b):xs)match list inside tuple (xs, y: ys, zs)
```
#### As-pattern

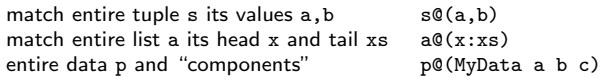

## List Comprehensions

```
pairs where sum=4 [(x,y) |
                        x \leftarrow [0..4],y \leftarrow [0..4],x + v == 4]
                      = [(0,4), (1,3), (2,2), \ldots]
```
## Expressions (Eval. control)

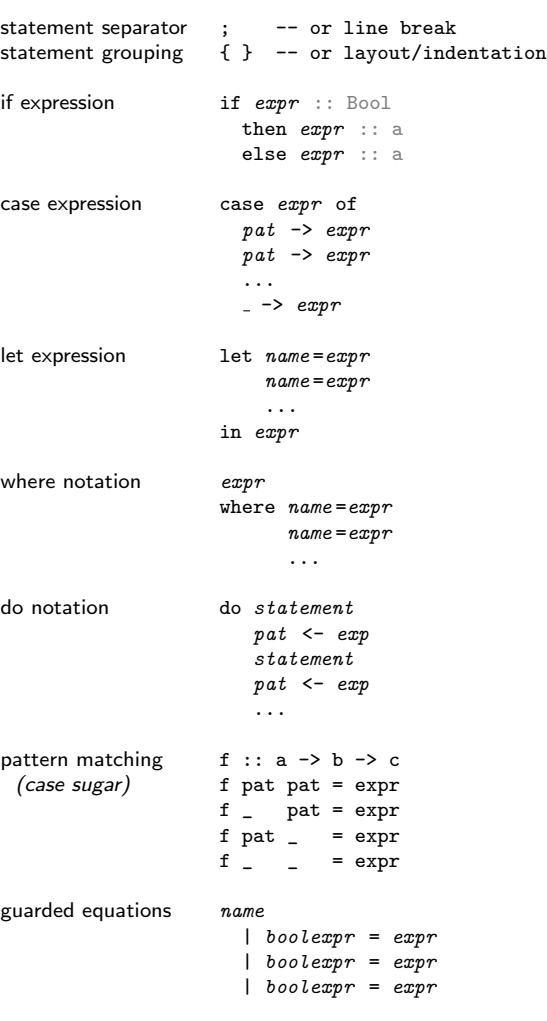

#### Libraries / Modules

```
importing import PathTo.Lib<br>importing (qualified) import PathTo.Lib
                      import PathTo.Lib as PLimporting (subset) import PathTo.Lib (foo,goo )
declaring module Module.Name
                        ( foo
                        , goo
                        )
                      where
                      ...
                        nport File.On.Disk
```
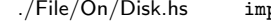

QuickCheck Test.Quickcheck declaring property  $prop\_something :: a \rightarrow Bool$  $prop\_something :: a \rightarrow Property$ verifying property quickCheck prop\_something SmallCheck Test.SmallCheck verifying property smallCheck depth prop\_something

#### HUnit Test.HUnit equality assertion expected  $z = ?$  actual<br>testlist  $mutes \text{ } t \text{ } s \text{ } t =$  $mytestlist =$ TestList [ expec ~=? actual ,  $expec$   $=$ ?  $actual$ ... , expec ~=? actual ] running tests runTestTT mytestlist

## Language Pragmas

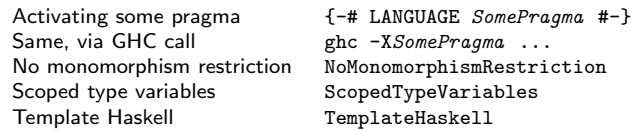

## GHC - Glasgow Haskell Compiler

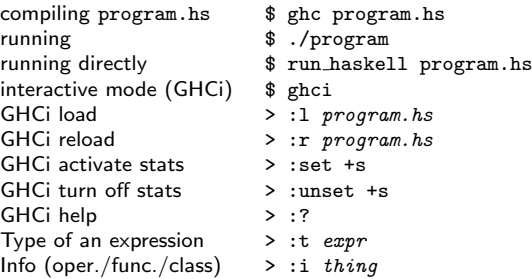

## Cabal package and build system

```
install package pkg<br>
\begin{array}{ccc}\n\text{total} & \text{total} \\
\text{update} & \text{total} \\
\end{array}update package list
list/search for packages matching pat $ cabal list pat<br>information about package pkg $ cabal info pkg
information about package pkg<br>help on commands
                                                               $ cabal help [command]
```